## <span id="page-0-2"></span>**Add a hyperlink to an issue in an email**

On this page

[Configuration](#page-0-0) | [Related use cases](#page-0-1)

## Use case

In the following use case we show an approach to add a link to a text in the body of an email generated from the [Send email](https://apps.decadis.net/display/JWTSDC/Send+email) post function.

<span id="page-0-1"></span><span id="page-0-0"></span>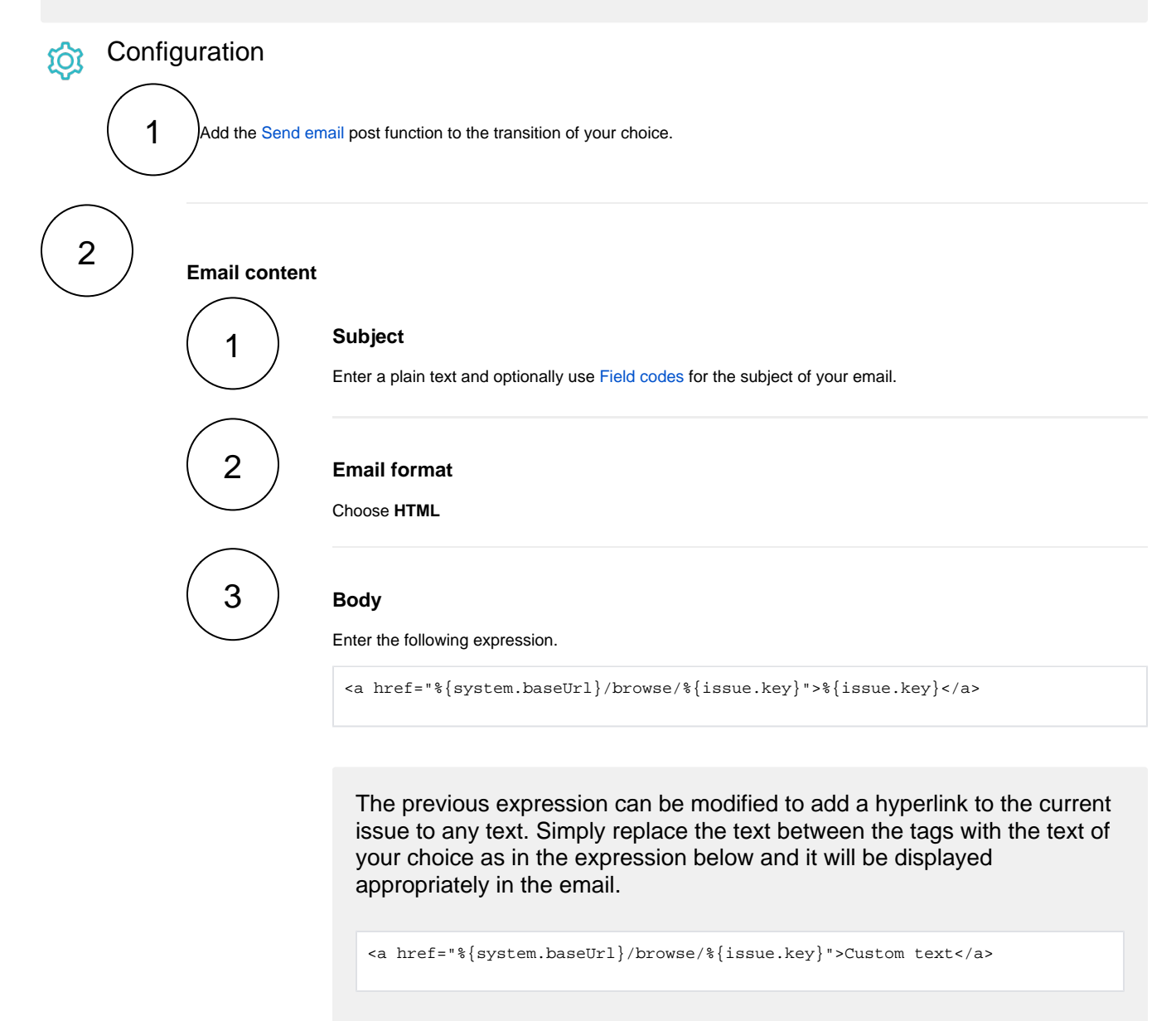

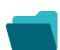

## Related use cases

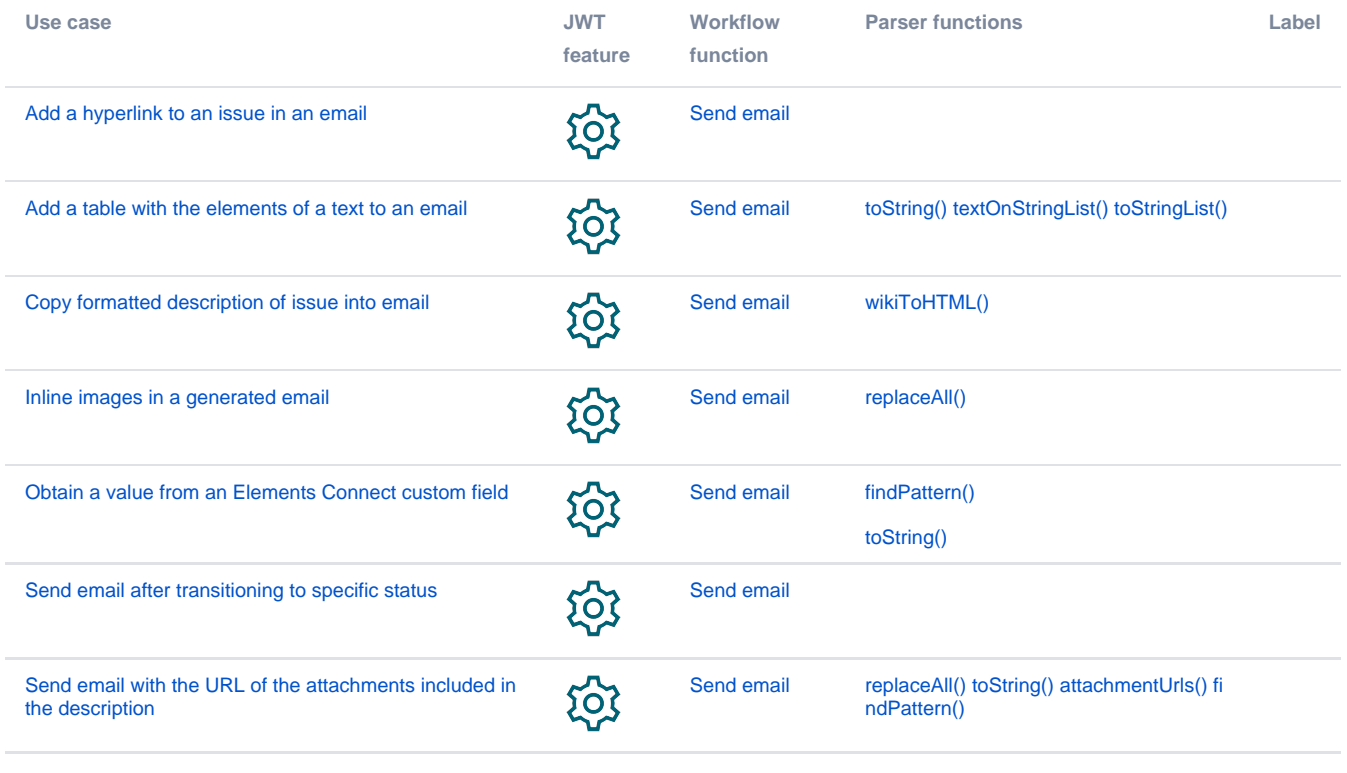

If you still have questions, feel free to refer to our [support](https://apps.decadis.net/display/DECADIS/Support) team.